## **CLRS 2013 CLFM Estimates**

Daniel Murphy Trinostics LLC with Emmanuel Bardis and Ali Majidi

## Agenda

- CLFM and the R ChainLadder package
	- Finding the selection-consistent model
	- Graphing the link ratio function
	- A look at two diagnostic plots – Calculating IBNR and standard errors
	- Visualizing the estimated distribution of the predicted IBNR outcomes

CLRS 2013 © Trinostics LLC 2

- California Workers Comp data
- Questions for discussion

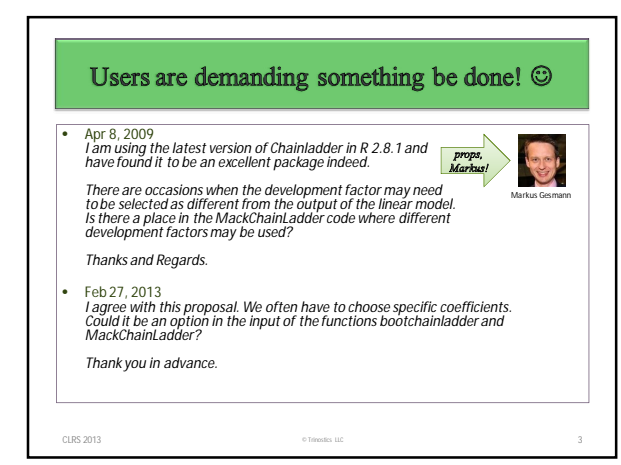

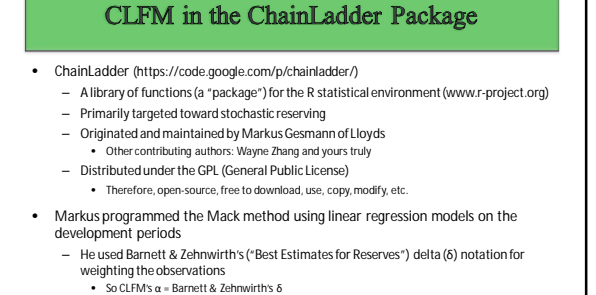

– He used Mack's recursive formula (1999 paper) to chain the standard error statistics together • Mack's formulas use alpha (2-δ) for weighting the observations

CLRS 2013 © Trinostics LLC 4

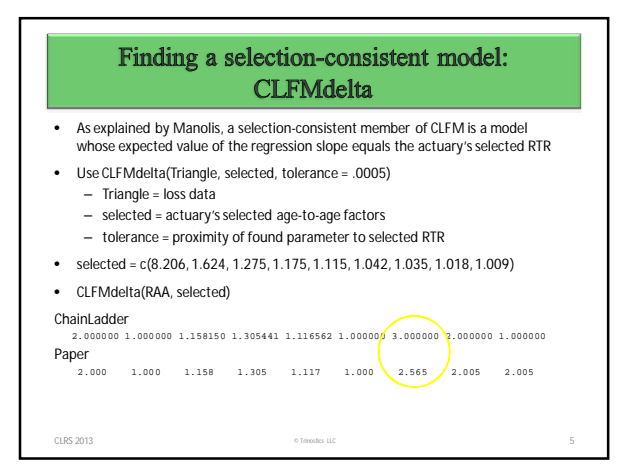

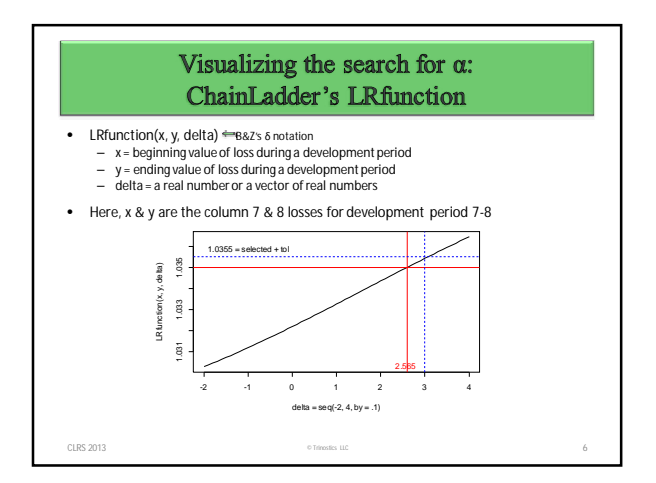

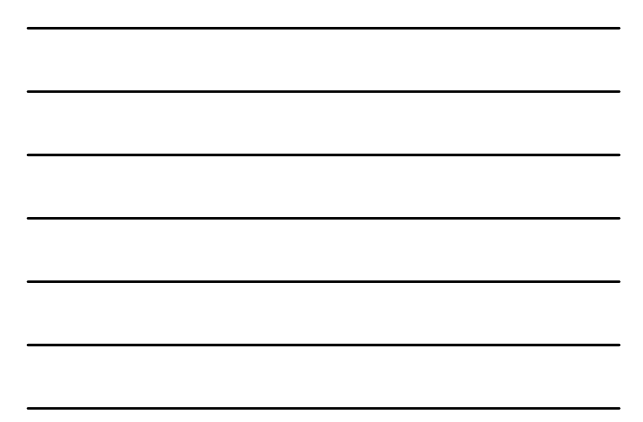

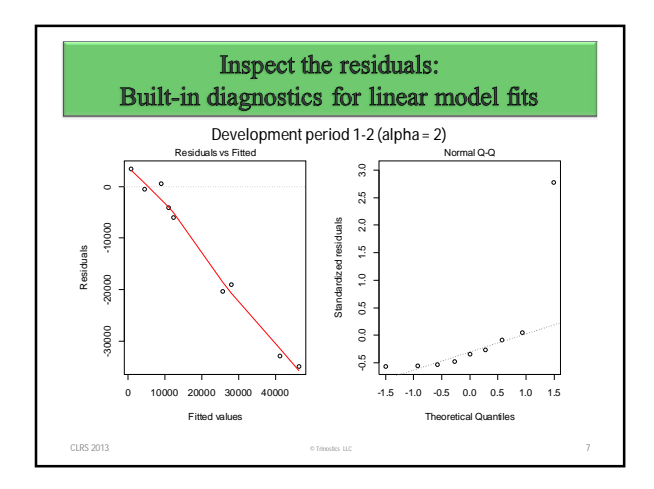

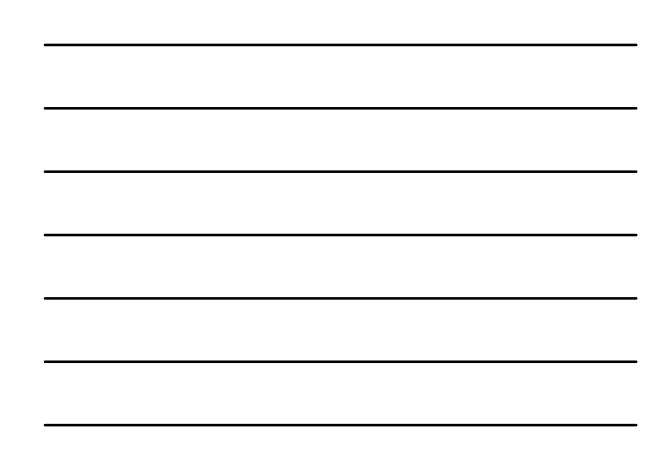

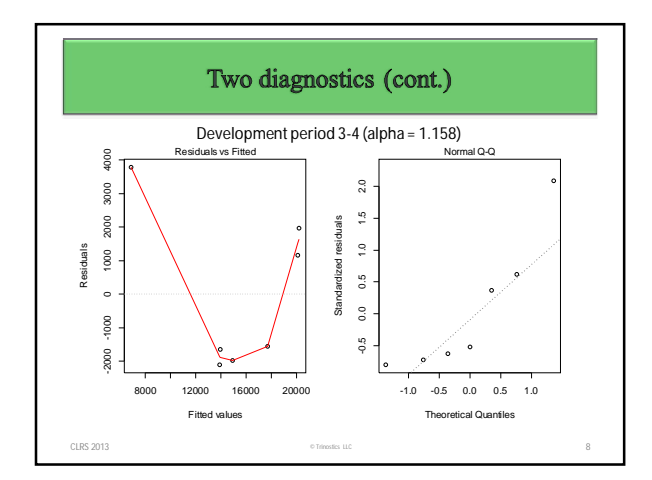

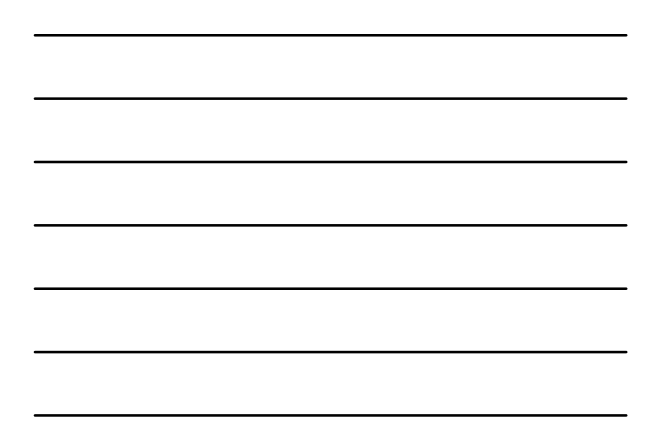

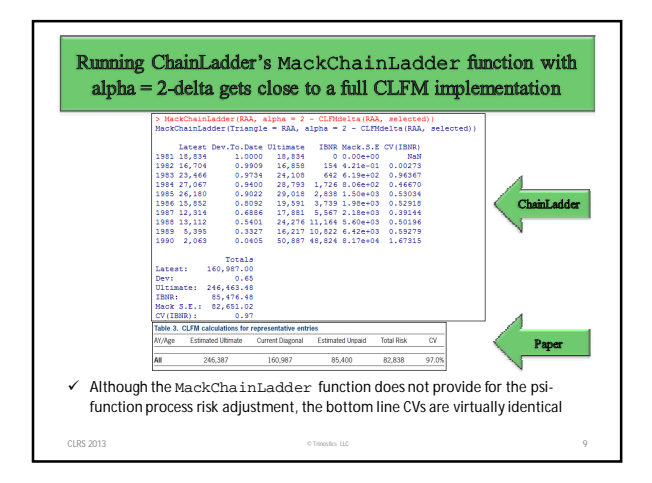

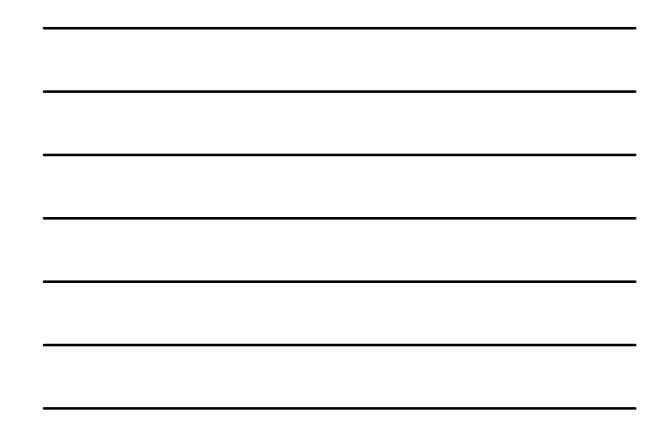

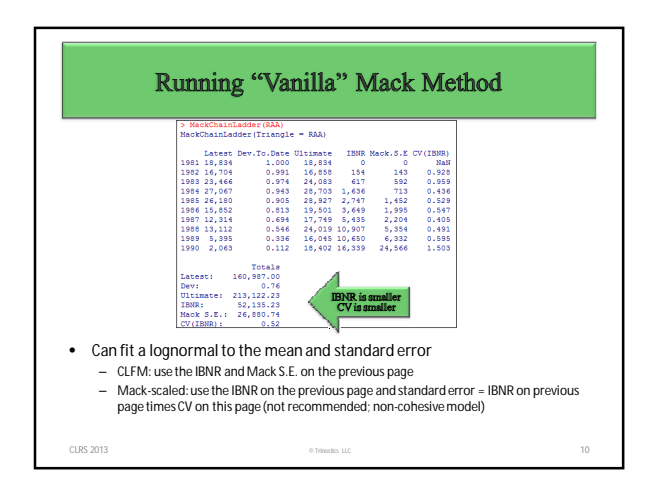

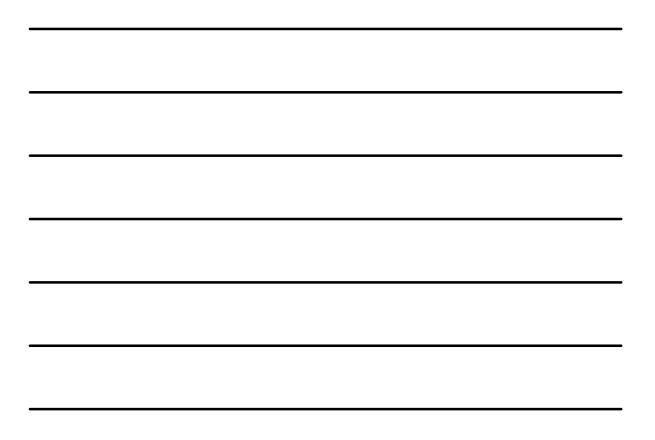

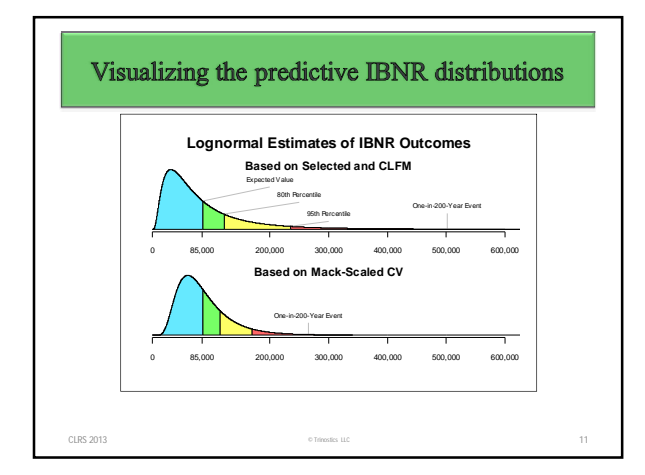

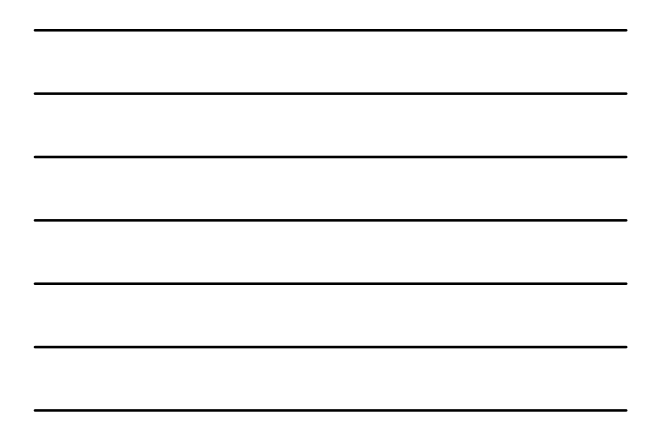

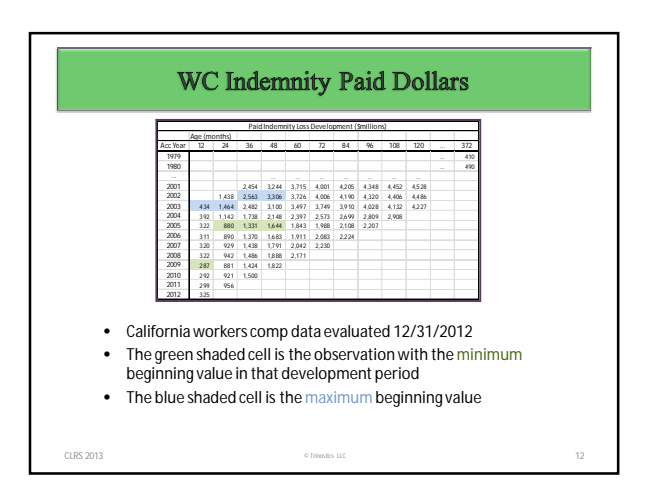

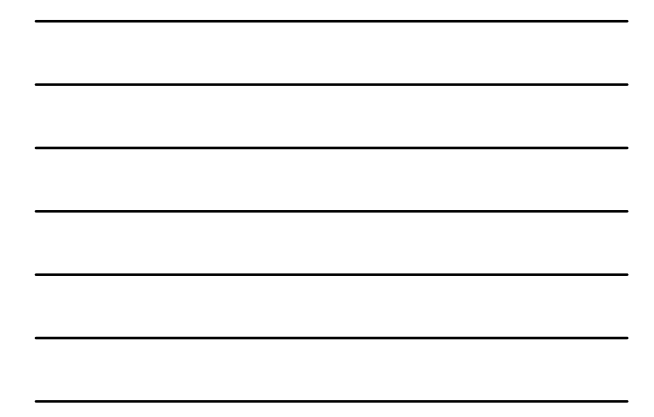

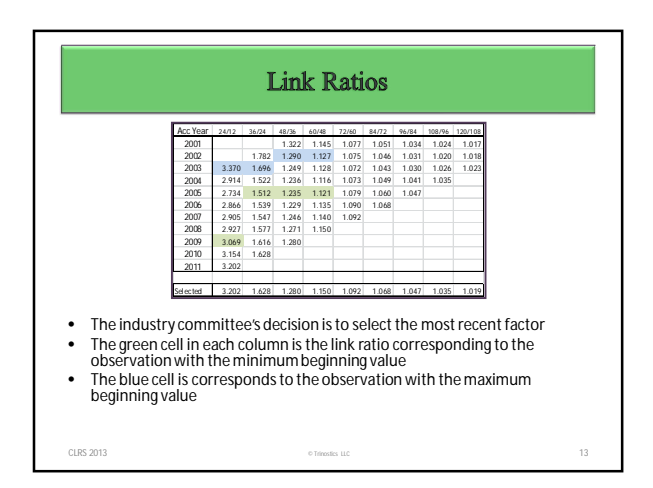

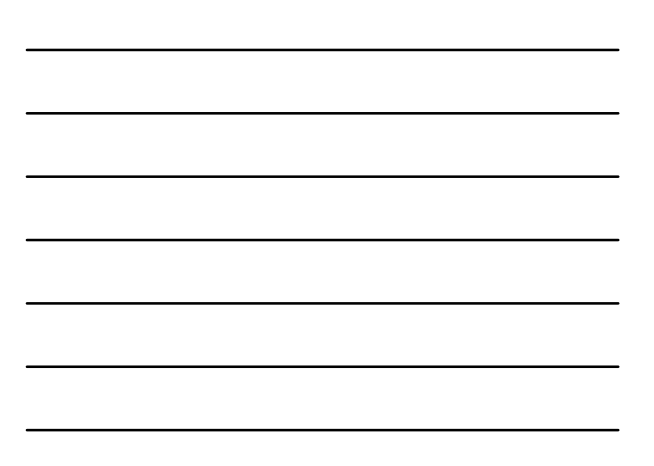

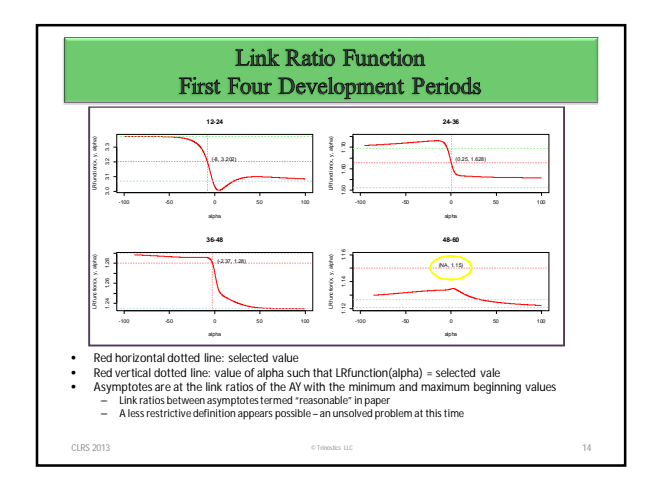

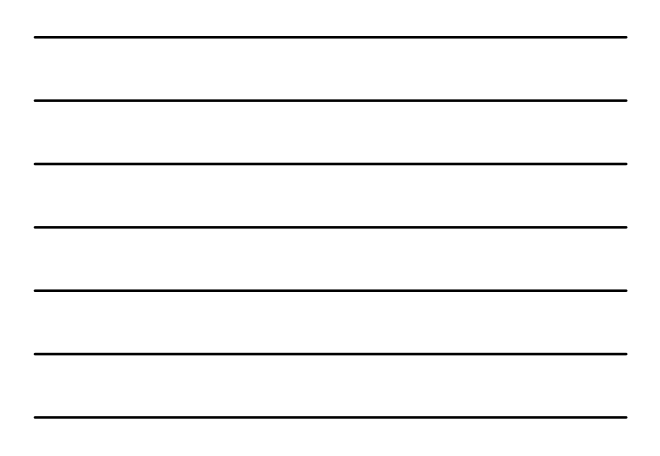

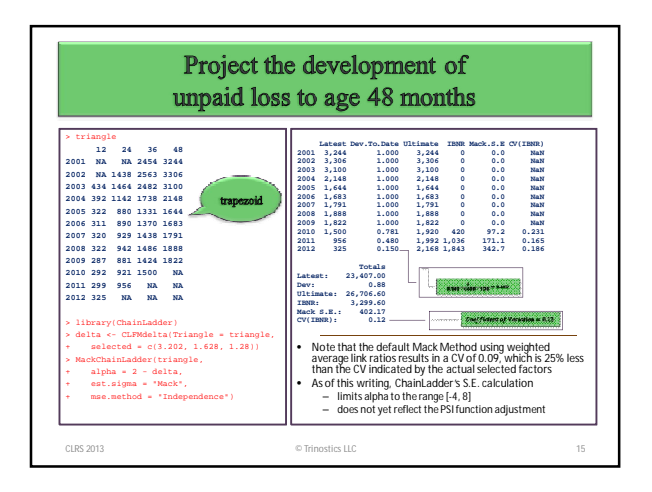

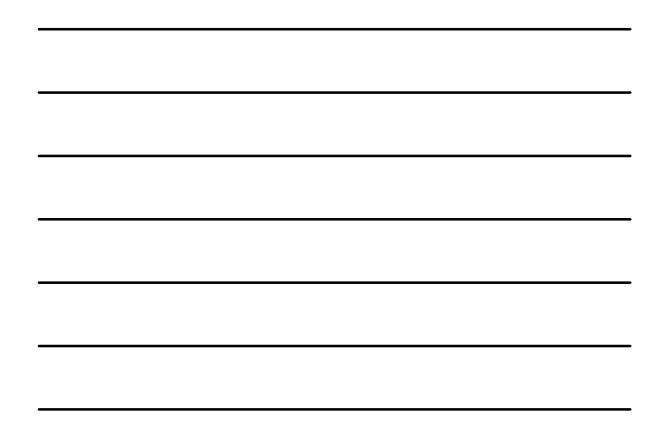

## Possible questions for discussion

- 1. Under what circumstances might it be reasonable to expect the standard error of cumulative developed losses to be inversely proportional to the beginning value of loss  $(\alpha < 0)$ ?
- 2. What is the difference between the Chain Ladder method and the Loss Development method?
- 3. [per 2nd post on slide 1] Is it appropriate to carry out the England and Verrall bootstrap method given a triangle and an arbitrary set of selected link ratios? Why or why not?

CLRS 2013 © Trinostics LLC 16

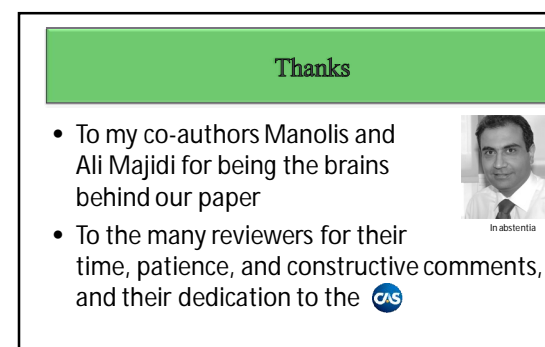

CLRS 2013 © Trinostics LLC 17